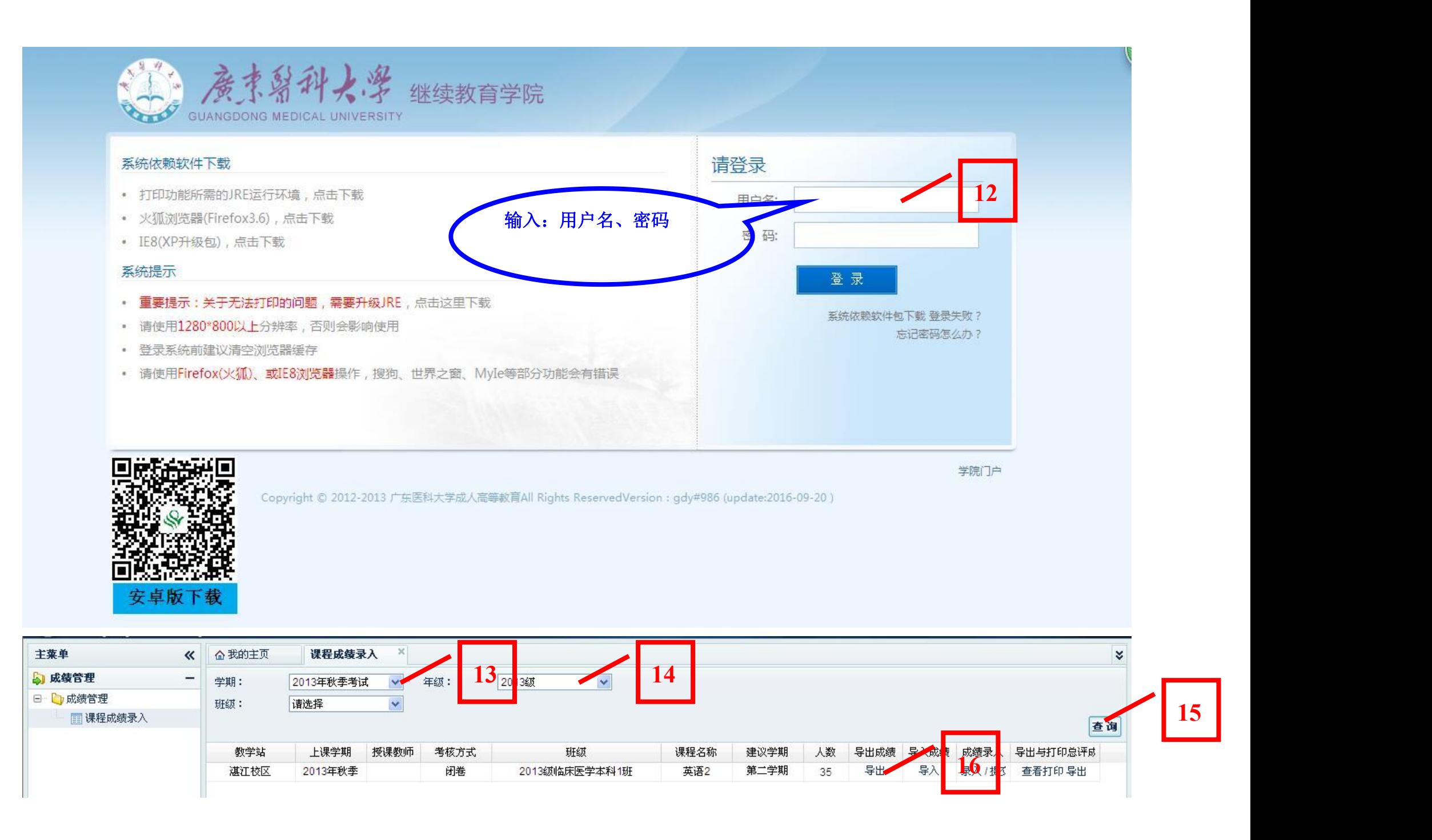

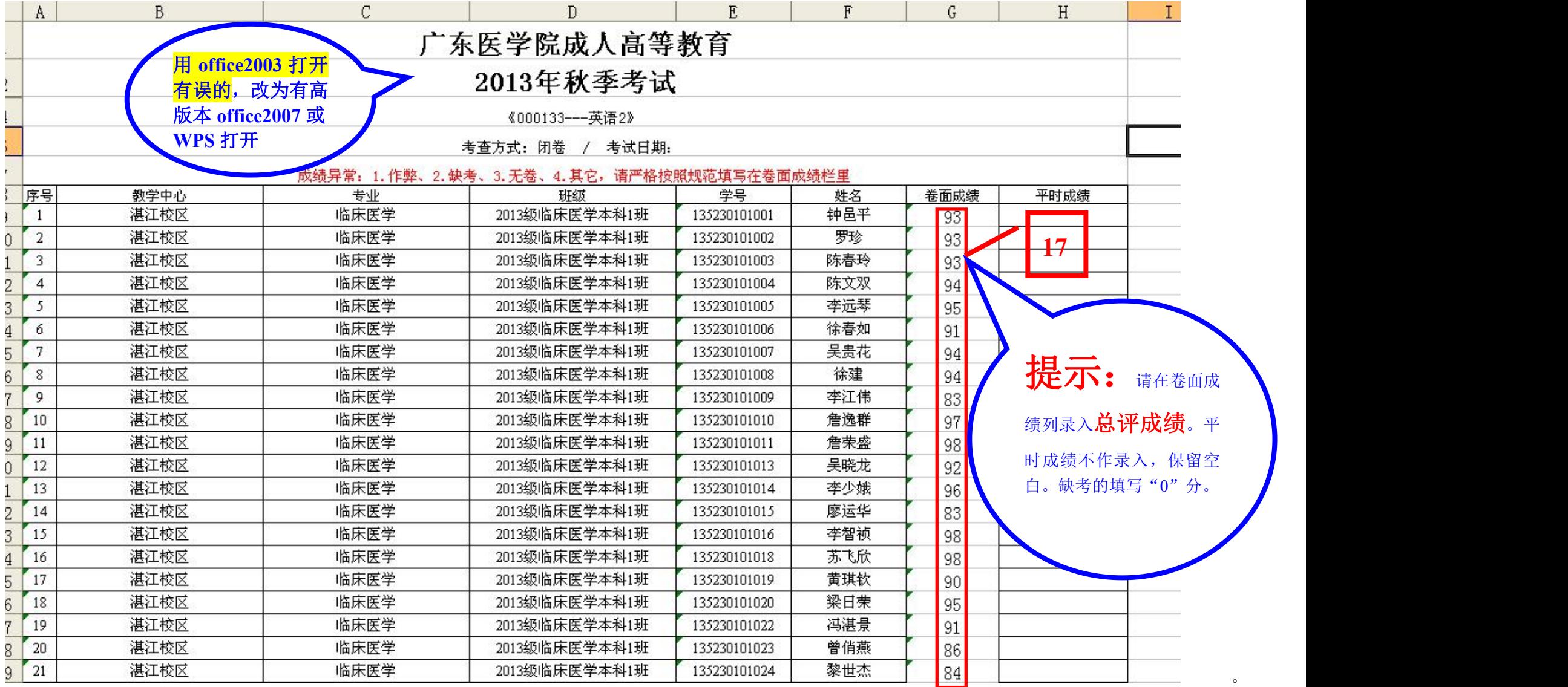

![](_page_2_Picture_6.jpeg)

![](_page_3_Figure_0.jpeg)

![](_page_4_Picture_9.jpeg)

![](_page_5_Figure_0.jpeg)